# APLICACAO DE UM HODELO BI-DIMENSIONAL A LAGUNA DOS PATOS - RS - BRASIL

Nara Haria Luzzi Rosauro Professora Adjunta do Instituto de Peaquisas Hidraulicas - IPH/UFRGS/BRASIL Edith Beatriz Camano Schettini Aluna do Pos-Graduação em Recursos Hidricos e Saneamento - IPH/UFRGS/BRASIL

### **RESUMO**

A laguna dos Patos, aituada na parte sudeste do Estado do Rio Grande do Sul, Brasil, apresenta uma superficie de aproximadamente 7.000 km<sup>2</sup>. Um dos maiores problemas que se tem ao tentar simular seu comportamento chidródinâmico diz respeito aos dados de campo que se fazem necessários coletar. Com uma superficie livre dessas proporções o movi mento da Laguna é influenciado enormemente pelos ventos. No entanto, é impossível obter-se a distribuição real de ventos sobre a Laguna. Neste trabalho apresenta-se uma simula ção inicial, onde foram utilizados como condições de contorno na superfície, os dados de ventos de tres anemografos localizados nas margens da Laguna. Estes ventos foram usados com duas interpretações diferentes sobre a malha da Laguna. Os resul-ados são comparados a dados de nivel registrados.

### **ABSTRACT**

The Patos Laggon located at the southeastern portion of the Rio Grande do SuI State, has an area of approximately 7000 km<sup>2</sup>. One of the greatest problems that are faced when one tries to simulate its hydraulic behaviour is concerned to the amount of field data one haa to obtain. with such a large area, the movements of the Patos Lagoon is greatly influenced by the wind. Neverthless, it is impossible to obtain the real wind distribution over the Lagoon. In this work two simulations are presented in which fielf data of three anemographs located at the Lagoon's shore were used as surface boundary condition. These recorded data were used with two different interpolations over the Lagoon's mesh. The results are compared with recorded water levels.

### INTRODUCÃO.

A Laguna dos Patos tem um papel muito importante na região sudeste do Estado do Rio Grande do Sul (Figura 1). Ela e utilizada para abastecimento d'agua, navegação e re creação. Seu comportamento hidrodinâmico influencia o com portamento do Lago do Guatba, Delta do Jacui e dos seus formadores de menor porte. Isto se deve ao fato de que os movimentos oscilatorios da Laguna (seiches)causam represa mento e ate inversoes totais de corrente nos formadores do Delta.

Com 0 objetivo de se conhecer 0 regime de ventos na região e a sua influência nas oscilações (periodicas nao) da Laguna dos Patos, varios anemografos e lintgrafos foram instalados na regiao (Figura 1).

Para se poder representar a Laguna e seu comportamen<br>drodinâmico utilizouse a modelação matemática. to hidrodinamico, utilizou-se a modelação matemática. metoda dos Elementos Finitos foi escolhido pela flexibili dade apresentada no desenho da malha e na excelente repre sentação que se pode obter dos contornos. Foram escolhidos elementos triangulares pela sua versatilidade e a interpolação quadrática para se evitar a necessidade de um numero muito grande de elementos.

A modelação matemática encontra-se num estágio bastante avançado em relação ao que se tinha ha alguns anos straa. Exiate hoja uma vaata expariencia acumulada, principalmente sobre os problemas que mais afligiam os pesqui sadores, como os de instabilidades, por exemplo. Infeliz mente, no entanto, o mesmo não se pode dizer sobre os dadoa de campo disponiveis, principalmente em paises do Ter ceiro Mundo, onde as verbas são sempre insuficientes para se coletar todos os dados necessários para uma boa simula ção com modelos. Muitas vezes nos vemos na situação de utilizar modelos matemáticos sofisticados com dados muito escassos e/ou muito pouco confiaveis, ou ainda, cheios de falhas.

No caso da Laguna dos Patos varias lacunas podem ser vislumbradas. Não se dispõe de uma batimetria atualizada, não se conhece o material de fundo com exatidão, e os linigrafos instalados não estão referenciados entre si. Isso torna muito difícil a tarefa de alimentar as condições de contorno necessarias ao modelo (nxt, T, undo). Alem dis<br>Ao consuntavesso inicialmente ao coe ant<sup>aleg</sup>dolasuna dos so, perguntava-se inicialmente se, no caso da Laguna dos Patos, onde a ação dos ventos é de suma importância, seria possível obter-se uma boa simulação com apenas 3 anemografos instalados nas suas margens.

Hoje, comparando-se os dados dos anemigrafos verifi ca-se que existe uma tendência de ocorrência de ventos na mesma direção nos 3 postos quando ocorrem ventos de velocidade moderada (> 20 km/h) a fortes (> 30 km/h). Mudan ças bruscas e frequentes da direção do vento, inclusive com direções bastante diferentes nos vários postos, ocorrem normalmente para ventos fracos (< 20 km/h) que não de vem ter grande influência nas oscilações da Laguna.

Para acessar a resposta do modelo às variações de ven to, simulou-se um período de 2 dias com duas interpolações de vento diferentes. As simulações foram feitas com "cold start" ja que não se dispunha de dados para as condições iniciais.

DESCRICÃO DO MODELO

## Equações que regem o fenômeno

As equações utilizadas são as equações de conservação de quantidade de movimento e a equação da continuidade. Es tas equações são simplificadas, admitindo-se propagação de ondas de longos períodos em águas rasas, aceleração vertical desprezivel e integrando as variaveis na vertical entre  $z = -h$  até  $z = n$ .

 $Obtem-se:$ 

$$
\frac{\partial n}{\partial t} + \frac{\partial (h+n)U}{\partial x} + \frac{\partial (h+n)U}{\partial y} = 0
$$
\n(1)  
\n
$$
\frac{\partial U}{\partial t} - U \frac{\partial U}{\partial x} - V \frac{\partial U}{\partial y} - g \frac{\partial n}{\partial x} - g \frac{\partial h}{\partial x} + fV - \frac{gU}{C^2(h+n)} \sqrt{U^2 + V^2} + \frac{\tau_{gx}}{(h+n)}
$$
\n(2)

$$
\frac{\partial V}{\partial t} = -\frac{v^2V}{\partial x} - \frac{v^2V}{\partial y} - \frac{v^2V}{\partial y} - \frac{v^2V}{\partial y} - \frac{v^2V}{\partial y} - \frac{1}{2}(\frac{1}{2}v^2) - \frac{1}{2}(\frac{1}{2}v^2)
$$

onde:

h (x,y,z) = profundidade abaixo do nivel médio d'água  $(x, y, z)$  = elevação acima do nível médio n (x,y,z) = elevaçao acima uo nives =====<br>U (x,y,z) = média da componente da velocidade na dire  $çao x$ V (x,y,z) = média da componente da velocidade na dire ção y aceleração da gravidade  $8$ pressão atmosférica em metros de coluna d'água  $ha =$  $f = 2$  W sen  $\psi$ W= velocidade angular da terra ψ= função da latitude geográfica C= coeficiente de Chézy T = componente em x do atrito do vento na superfí cie  $T_{gy}$  = componente em y do atrito do vento na superfí cie  $\tau_{ax} = \gamma^2 \frac{\rho_a}{\rho} |v_x| w_x$  $\tau_{\text{av}} = \gamma^2 \frac{\rho_{\text{a}}}{\rho} |w_{\text{y}}| w_{\text{y}}$ 

Wx e Wy são as componentes da velocidade do vento p. e a densidade da agua pea densidade do ar  $K = \gamma^2 \frac{p_a}{\rho}$  $\gamma^2$  **6** um coeficiente experiment<br> $\gamma^2$  = f(U,V,C,h)

## O modelo em Elementos Finitos

Ja que as equações do movimento não admitem um Funcional foi utilizado o Método dos Residuos Ponderados com o criterio de Galerkin.

Neste modelo, elementos triangulares quadráticos isopa ramétricos foram utilizados. As mesmas funções formas foram utilizadas para todas as variaveis  $(U, V, \eta, \dot{h}, Wx, Wy, ha, C)$ .

Estes elementos isoparamétricos admitem lados curvos, e<br>locidades normais e tangenciais nos contornos e devem as velocidades normais e tangenciais nos contornos ser introduzidas.

O conjunto de 18 equações de cada elemento é dado por:

a) Continuidade

$$
\int_{\Omega} e^{-N} j \quad \left[ \sum_{i=1}^{n} N_i \frac{\partial n_i}{\partial t} \right] d\Omega^{e} =
$$
\n
$$
- \int_{\Omega} e^{N} j \left[ - (\Sigma N_i n_i + N_i h_i) \left[ \Sigma \frac{\partial N_i}{\partial x} U_i \right] - (\Sigma N_i n_i + \Sigma N_i h_i) \left[ \Sigma \frac{\partial N_i}{\partial y} U_i \right] - (\Sigma N_i U_i) \left[ \Sigma \frac{\partial N_i}{\partial y} U_i \right] \right] d\Omega_{e}
$$
\n
$$
- (\Sigma N_i U_i) \left[ \Sigma \frac{\partial N_i}{\partial x} n_i + \Sigma \frac{\partial N_i}{\partial x} h_i \right] - (\Sigma N_i V_i) \left[ \Sigma \frac{\partial N_i}{\partial y} n_i + \Sigma \frac{\partial N_i}{\partial y} h_i \right] d\Omega_{e}
$$
\n
$$
j = 1, n \tag{3.a}
$$

b) Primeira Equação Dinâmica

$$
\int_{\Omega} e^{N} j \left[ \sum_{i=1}^{n} N_{i} \frac{\partial U_{i}}{\partial t} \right] d\Omega^{e} - \int_{\Omega} e^{N} j \left[ - (\Sigma N_{i} U_{i}) \left[ \sum_{i=1}^{3N_{i}} U_{i} \right] - (\Sigma N_{i} V_{i}) \left[ \sum_{i=1}^{3N_{i}} V_{i} \right] + f (\Sigma N_{i} V_{i}) - \int_{\Omega} e^{N} j \left[ - (\Sigma N_{i} U_{i}) \left[ \sum_{i=1}^{3N_{i}} U_{i} \right] - \sum_{i=1}^{3N_{i}} \left[ \sum_{i=1}^{3N_{i}} U_{i} \right] - \sum_{i=1}^{3N_{i}} \left[ \frac{|\Sigma N_{i} U_{i}|^{2} + (\Sigma N_{i} V_{i})^{2}|^{2} \left| \sum_{i=1}^{3N_{i}} U_{i} \right|}{(\Sigma N_{i} i + \Sigma N_{i} h_{i})} + \frac{\sum_{i=1}^{3N_{i}} \tau_{sxi}}{\sum_{i=1}^{3N_{i}} \left[ \sum_{i=1}^{3N_{i}} U_{i} \right] d\Omega^{e}} \right] d\Omega^{e} \qquad j = 1, n \qquad (3.b)
$$

c) Segunda Equação Dinâmica

$$
\int_{\Omega} e^{N} j \left[ \Gamma N_{i} \frac{\partial v_{i}}{\partial t} \right] d\Omega^{e} - \int_{\Omega} e^{N} j \left[ - (\Sigma N_{i} v_{i}) (\Sigma \frac{\partial N_{i}}{\partial x} v_{i}) - (\Sigma N_{i} v_{i}) (\Sigma \frac{\partial N_{i}}{\partial y} v_{i}) - f (\Sigma N_{i} v_{i}) - \int_{\Omega} e^{N} j \left[ - (\Sigma N_{i} v_{i}) (\Sigma \frac{\partial N_{i}}{\partial y} v_{i}) - (\Sigma N_{i} v_{i}) (\Sigma N_{i} v_{i})^{2} + \int_{\Omega} e^{N} j \left[ - (\Sigma N_{i} v_{i}) (\Sigma N_{i} v_{i})^{2} \right]^{1/2} [\Sigma N_{i} v_{i}] + \frac{\Sigma N_{i} \tau e y_{i}}{(\Sigma N_{i} n_{i} + \Sigma N_{i} h_{i})} \right] d\Omega^{e} \qquad j = 1, n \qquad (3.c)
$$

onde:

Nk - é a função forma do nó k n - é o número de nos por elemento (6 neste caso)

A integração no tempo foi feita com um esquema implícito em diferenças finitas descrito a seguir.

O conjunto de equações final (3) é englobado num sistema único, o qual, após linearização, pode ser escrito de for ma matricial como:

$$
|M| \{ \tau \} = |K| \{ \tau \} + \{ F \}
$$
 (4)

onde: [M] é a matriz de rigidez do sistema (dimensões N'xN") ti e o vetor dos valores nodais das variaveis (dimensão N\*)

- ti e o vetor das derivadas das variaveis em relação ao tempo (dimensão N\*)
- F} é o vetor de condições de contorno de vento e pres são atmosférica (dimensão N\*)
- N\* é o número total de nos "N"x número de graus de li berdade por no (3 neste caso)

A integração no tempo é feita substituindo-se as varia veis e suas derivadas por:

$$
\dot{\tau} = \frac{\tau_{t+\Delta t} - \tau_t}{\Delta t}
$$
 (5)

 $\tau = \theta \tau_{t+\Delta t} + (1-\theta) \tau_t$ 

$$
\mathbf{F} = \theta \mathbf{F}_{t+\Delta t} + (1-\theta) \mathbf{F}_t
$$

onde  $\theta$  é um coeficiente de ponderação entre zero (totalmente explicito) e 1,0 (totalmente implicito). Neste modelo,  $\theta$  = 0,55 foi usado em todos os testes.

A equação final fica sendo:

$$
[M*] \quad \text{tr}_{t+\Delta t} \quad = [K*] \quad \text{tr}_t \quad + \quad \text{tr} \tag{6}
$$

$$
\begin{bmatrix} \mathbf{M}^* \end{bmatrix} = \frac{\mathbf{M}}{\Delta t} - \begin{bmatrix} \mathbf{K} \end{bmatrix} \theta
$$

$$
\begin{bmatrix} \mathbf{K}^* \end{bmatrix} = \frac{\mathbf{M}}{\Delta t} + \begin{bmatrix} \mathbf{K} \end{bmatrix} (\mathbf{1} - \theta)
$$

Para reduzir-se ao maximo a matriz [M\*] esta foi armaze nada em duas matrizes triangulares [A] e [B] armazenada como vetores (A) e {B}. Em {A} tem-se as linhas, com seu tamanhos efetivos, armazenadas uma atras das outras e em {B} as colunas, tambem com seus tamanhos efetivos, armazenados vetorialmente.

O modelo foi testado em várias situações, inclusive na geração de seiches em bacias retangulares. Os resultados foram apresentados em um trabalho anterior (Rosauro, 1986).

# Introdução das Condições de Contorno, Vento e Pressão Atmosférica

As condiçoes de contorno a serem introduzidas são, v<sub>n</sub><sup>1</sup> 0 nos contornos fechados, e  $\eta$  (t) ou  $\vec{\tau}$ (t) nos contornos abertos (Figura 2).

A introdução do vento é feita informando-se valores da velocidade em função do tempo para os vários postos com anemógrafo. A cada ponto da malha é associado um peso para cada uma dessas estações de vento. O valor resultante de vento so bre cada no da malha sera então uma media ponderada dos valo res ocorridos nas várias estações.

A introdução dos valores de pressão atmosférica é feita da mesma maneira, ou através de um pulso de pressão, de amplitude a e velocidade de propagação y se deslocando sobre a bacia ao longo de uma direção qualquer (Figura 3).

# APLICAÇÃO À LAGUNA DOS PATOS

o desenho da malha da Laguna foi feito manualmente para se tentar obter a melhor representação possível do fundo, com o menor numero de elementos. Assim, varias seções transversais foram desenhadas e os nos dos elementos colocados nos pontos mais apropriados (Figura 4).

A malha utilizada para a Laguna ê mostrada na figura 5. Foram utilizados 242 elementos triangulares quadráticos num total de 608 nos com 3 graus de liberdade cada um. Eliminano as condições de contorno com v<sub>n</sub> = 0 e v<sub>e</sub> = 0, -320 linhas

da matriz K puderam ser eliminadas. resultando duas matri zes (A e B) de *~SS.OOO* elementos cada uma.

Para estes primeiros testes de vento, a Laguna foi fechada nas duas extremidades (Rio Grande e Ponta da Cadeia).

## Primeira interpolação

Os valores dos ventos registrados nas estações de Capão da Moça, Solidão e São Lourenço foram ponderados sobre cada no da malha, usando~se a seguinte expressão:

$$
Wx_1 = \frac{\frac{1}{d_1}Wx_1 + \frac{1}{d_2}Wx_2 + \frac{1}{d_3}Wx_3}{\frac{1}{d_1} + \frac{1}{d_2} + \frac{1}{d_3}}
$$
  

$$
Wy_1 = \frac{\frac{1}{d_1}Wx_1 + \frac{1}{d_2}Wx_2 + \frac{1}{d_3}Wx_3}{\frac{1}{d_1} + \frac{1}{d_2} + \frac{1}{d_3}}
$$

Onde d<sub>1</sub>, d<sub>2</sub> e d<sub>3</sub> são as distâncias do nõ "i" <mark>ãs esta-</mark> cões 1, 2 e 3 respectivamente (Figura 6). Para evitar-se va lores muito pequenos nos inversos das distâncias, trabalha ram-se com estas em quilômetros ao invés de metros (os valo res de vento registrados nos tres postos encontram-se na Ta bela I).

Os valores de niveis calculados e registrados encontram-se plotados na figura 7. Os linigramas foram sobrepos tos usando-se como referencias os niveis medios no periodo; ja que os linigrafos não se encontram nivelados. Os erros foram acessados usando-se o coeficiente de correlação:

$$
r = \frac{\sum_{y=1}^{n} (x - \bar{x}) (y - \bar{y})}{\sum_{y=1}^{n} (x - \bar{x})^{2} \sum_{y=1}^{n} (y - \bar{y})^{2}}
$$

obtendo-se os seguintes valores:

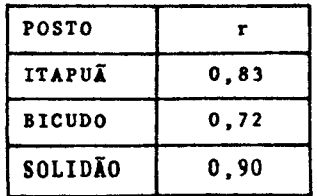

# Segunda interpolação

A segunda interpolação obedeceu ao critério dos Polígonos de Thiessen, onde a cada anemografo foi assinalada uma area de influência. Devido ao pequeno número de postos disponiveis nessa oportunidade e também às suas localizacões, a intersecção das retas medianas caiu fora da Malha da Laguna, apresentando-se as areas de influencia limitadas por 2 retas como mostrado na figura 8. As coordenadas dos Postos foram tomadas como

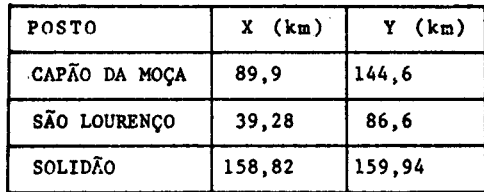

As equações das retas R<sub>1</sub> e R<sub>2</sub> são, respectivamente:

4,49 X + 710646,4 0,87 X + 171793,3

Os valores de niveis calculados e registrados encontram-se plotados na figura 9.

Os valores dos coeficientes de regressão obtidos fo $ram:$ 

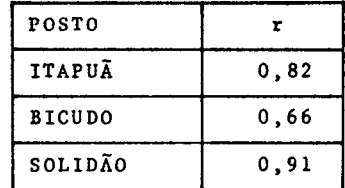

### CONCLUSÕES

Nesta fase inicial de testes, onde apenas um conjunto de dados pode ser utilizado 0 modele comportou-se bem apesar de todas as restrições envolvidas, como, por exemplo, não introdução de condições iniciais ("cold start") e de contorno nos extremos (Rio Grande e Ponta da Cadeia).

Seria muito prematuro afirmar qualquer tendência, mas este teste parece mostrar que 0 movimento da parte superior da Lagoa é fundamentalmente influenciado pelo vento e que a interpolação deste não se constitui num problema tão sério como inicialmente se havia imaginado. Somente após um numero bem maior de simulações, no entanto, poder-se-a afirmar algo de mais definitivo.

**REFERÊNCIAS** 

- (1) Connor, J.J. and Brebbia, C.A. (1976) "Finite Element Techniques for Fluid Flow", Buttenworth & Co. (Publishers) Ltd.
- (2) Dronkers, J.J. (1964) "Tidal Computations". North Hal land Publishing Company, Amsterdam.
- (3) Pearce, B.R. and Cooper, C.K. (1981) "Numerical Circulation Model for Wind Induced Flow", Journal of the Hydraulic Div. ASCE, March, Vol. 107 N9 HY3.
- (4) Rao, S.A. (1982) "The Finite Element Method in Engi neering", Pergamon Press.
- (5) Rosauro, N.M.L. (1986) "Simulação de seiches induzi das por vento e pressão atmosférica utilizando-se um Hodelo em Elementos Finitos", Revista Brasileira de Engenharia. Caderno de Recursos Hidricos. Vol.4, Nº 2. Nov. 1986.
- (6)Wilson, B.W. (1972) "Seiches", in: ADVANCES IN HYDRO-SCIENCE", V.T. Chow (Editor), Academic Press: 1-94.

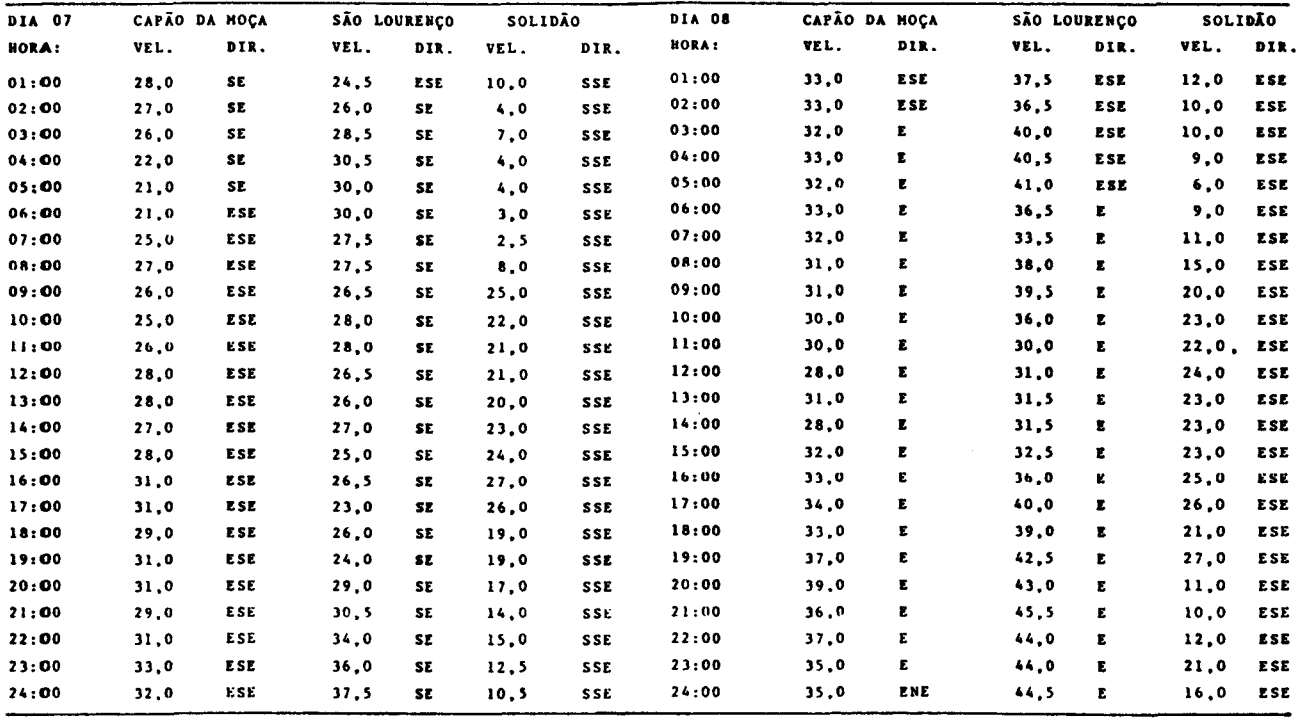

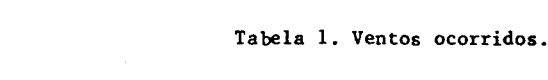

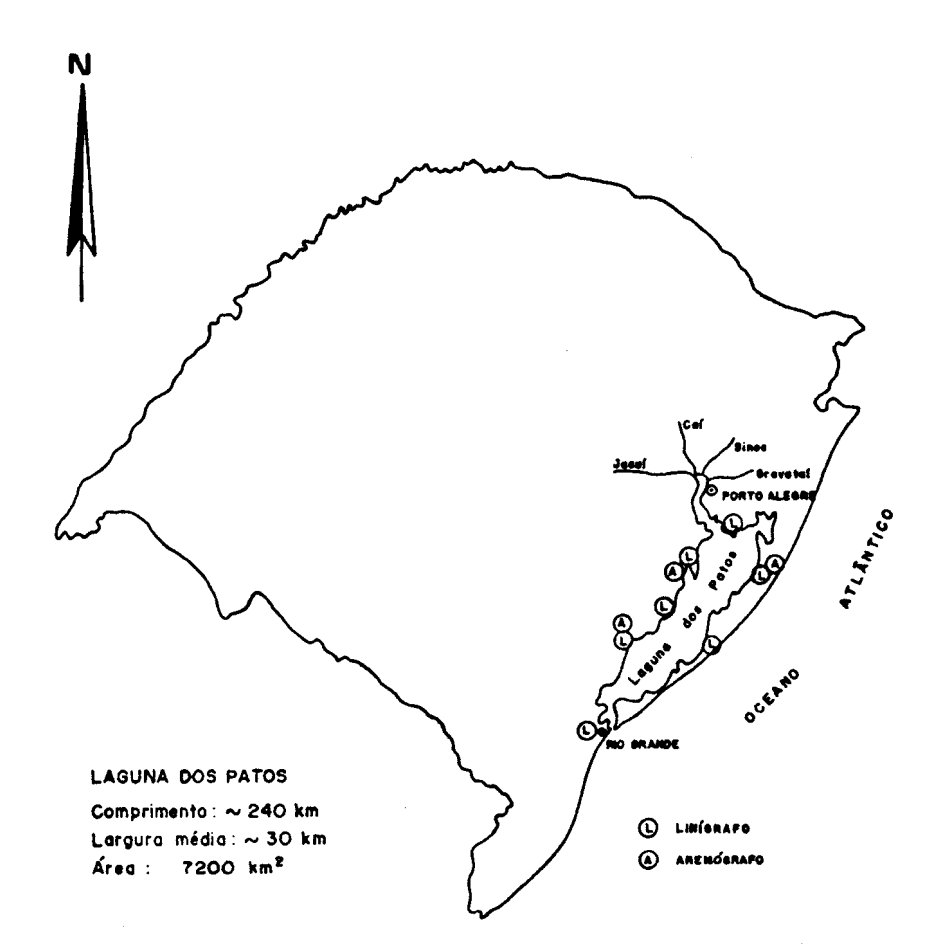

Figura 1. Localização da Laguna e postos de medição.

 $\sim$ 

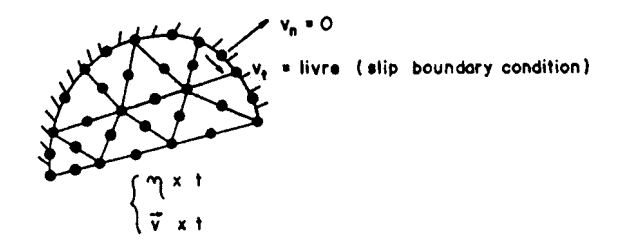

Figura 2. Condições de contorno.

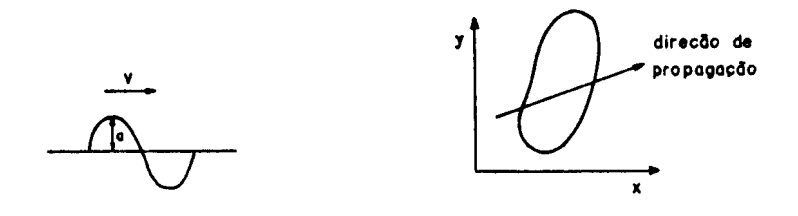

Figura 3. Pulso de pressão se deslocando sobre um corpo d'água.

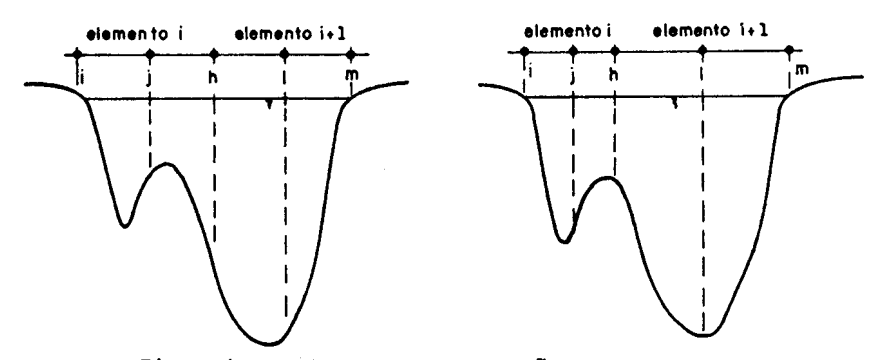

Figura 4. Escolha da melhor posição dos elementos.

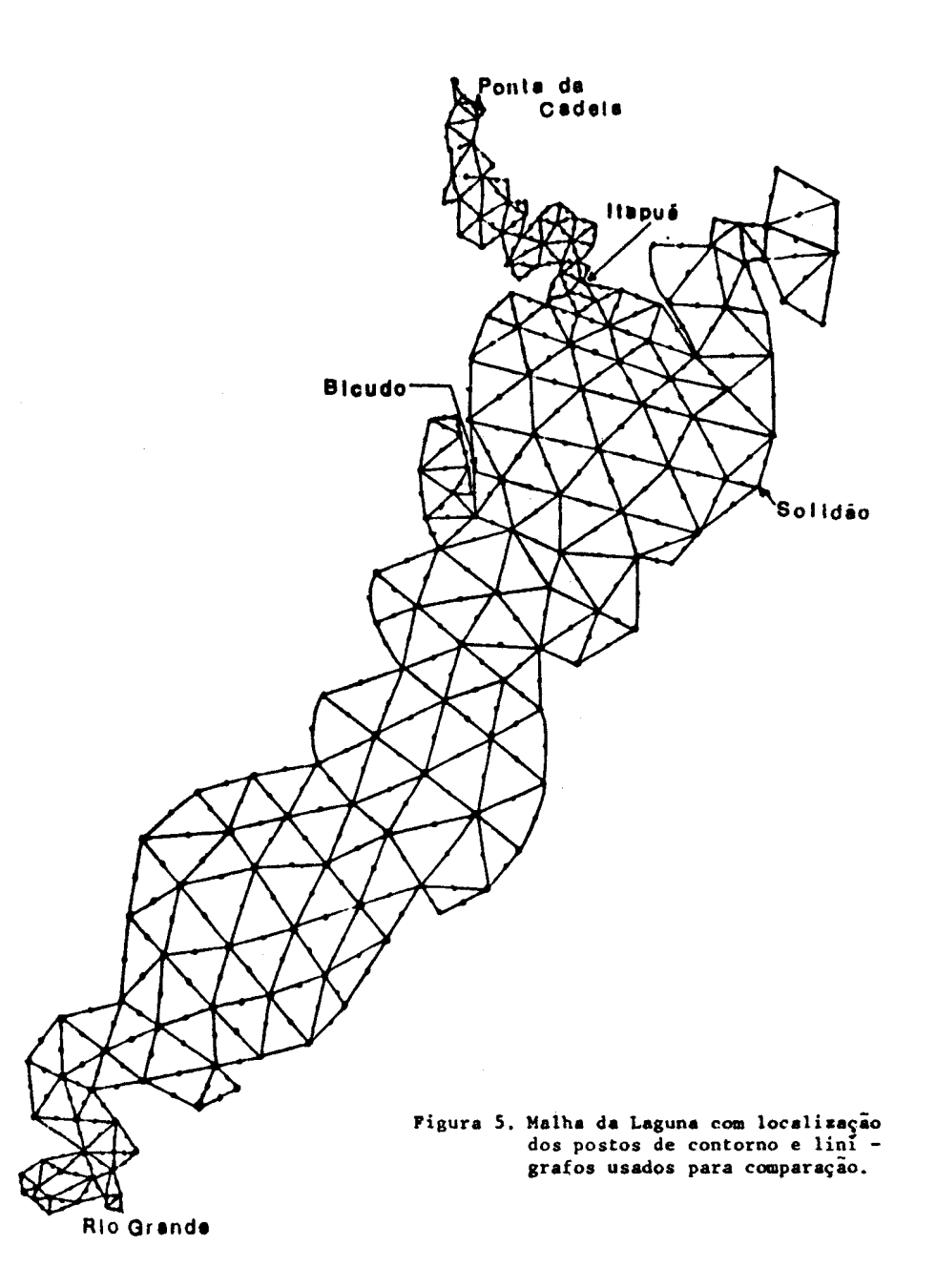

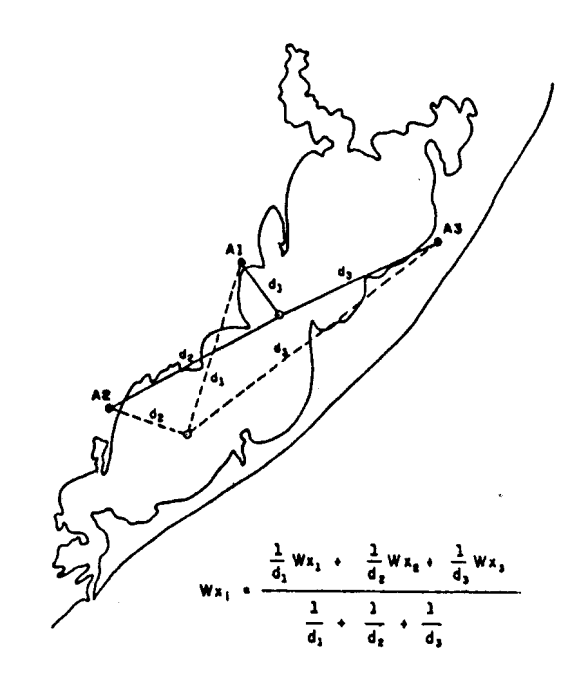

Figura 6. Primeira interpolação: ponderação utilizando--<br>se as distâncias dos nos aos postos.

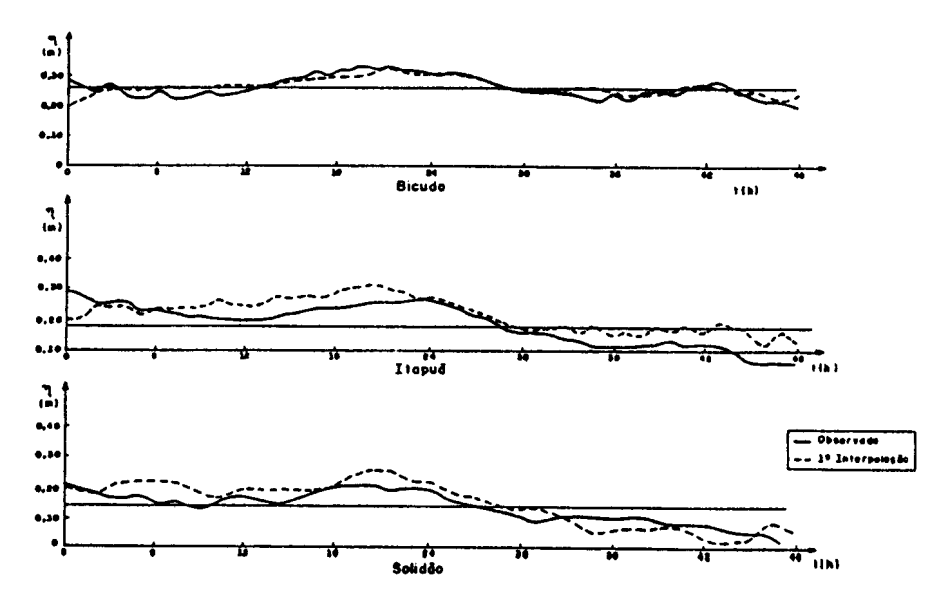

Figura 7. Resultados obtidos com a primeira interpolação.

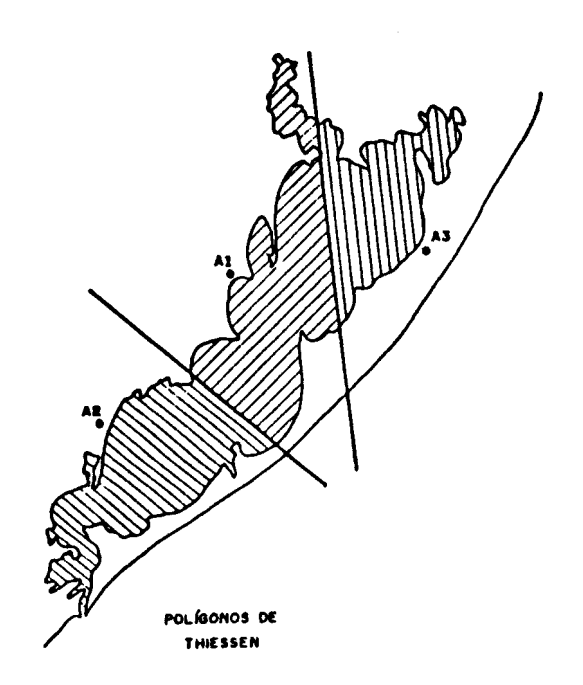

Figura 8. Segunda interpolação: Areas de influência dos postos.

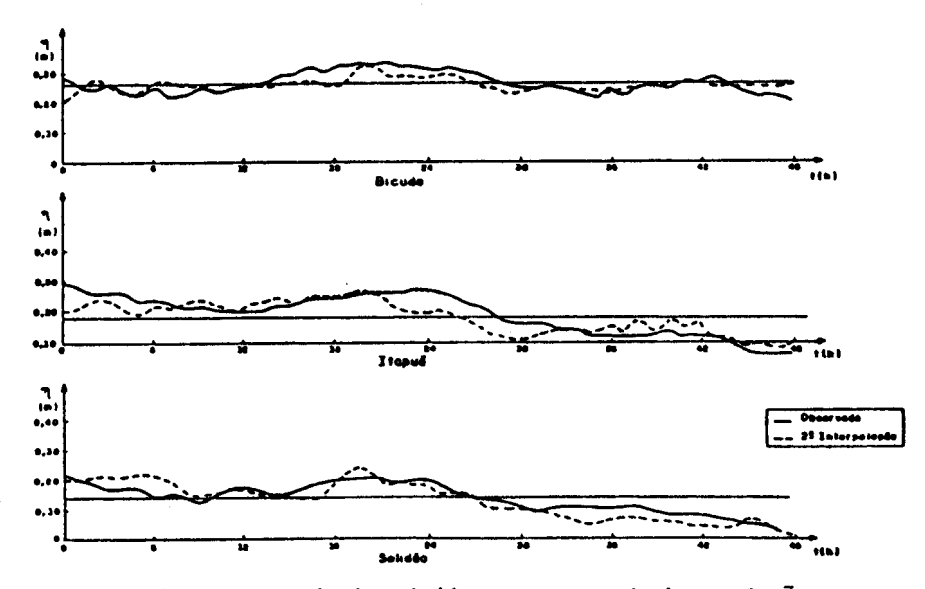

Figura 9. Resultados obtidos com a segunda interpolação.

 $\zeta = \zeta$ 

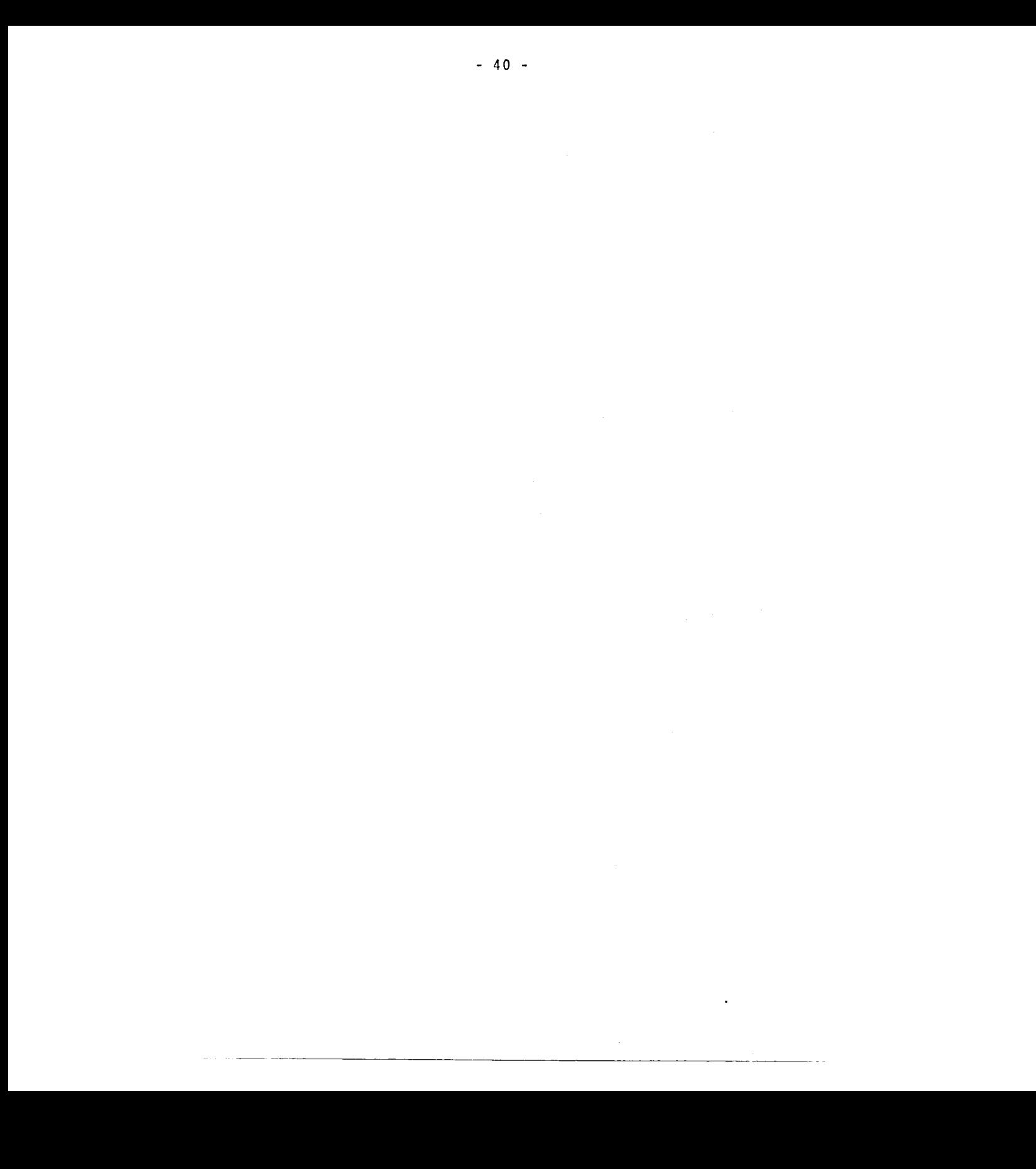